# **Exercise/Lesson #2**

# **Statistical Data Analysis for**

**Prof[. Alexis Pompili](https://arxiv.org/abs/2106.08278) (University of Bari Aldo Mustafrage Mustafrage Mustafrage Mustafrage Mustafrage Mustafrage Mustafrage Aldo Mustafrage Aldo Mustafrage Aldo Mustafrage Aldo Mustafrage Aldo Mustafrage Aldo Mustafrage Al** 

**Erasmus<sup>+</sup> Teaching Mobili[ty](mailto:alexis.pompili@cern.ch) Program / 16-20 October 2023** 

## $\overline{PART 1}$  : Differential production cross section for prompt  $D^0$  (and  $\overline{D}^0$  ) me **PART 2 : Comparison of ALICE and CMS data for this production cross section:**

D<sup>0</sup> meson production cross section:

- CMS data compared with FONLL (https://arxiv.org/abs/2107.01476 [JHEP 11 (20

- CMS data compared with ALICE data (https://arxiv.org/abs/2106.08278 [PRL 120

### **PART 1 : Differential production cross section for prompt**  $D^0$

In this first part of the exercise we want to reproduce this typical differential production cross section plot as example to learn the use of **TGraphErrors** and **TGraphAsymErrors**.

Specifically this plot is in upper Fig.5 of https://arxiv.org/abs/2107.01476 published in JHEP 11 (2021) 225.

We will reproduce the plot doing a comparison only with FONLL theoretical predictions (not PYTHIA) Also we will sum in quadrature statistical and systematical uncertainties in each bin.

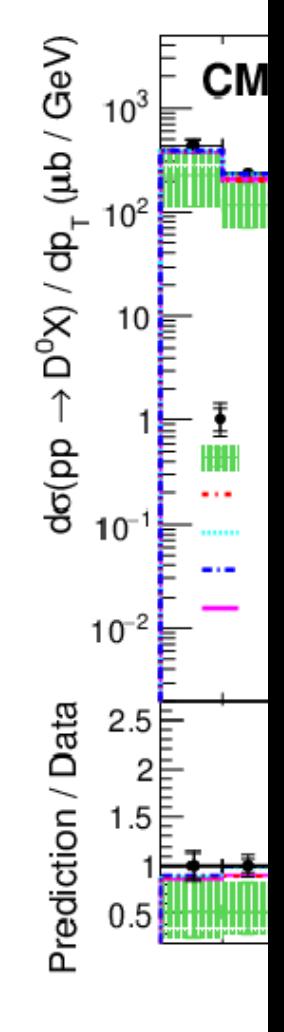

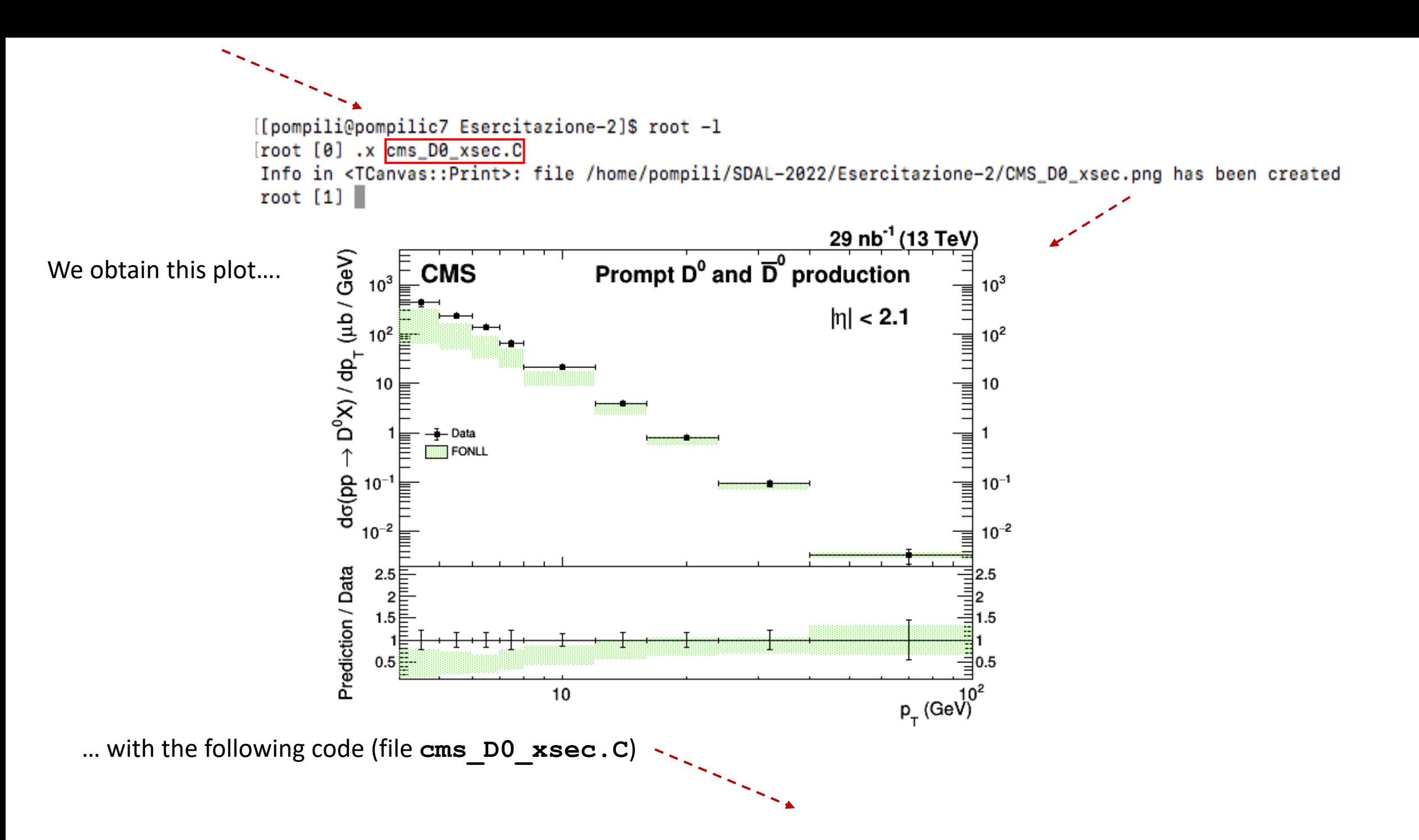

```
#include <TH1.h>
#include <TF1.h>
#include <TF2.h>
#include <TStyle.h>
#include <TCanvas.h>
#include <TGraph.h>
#include <TGraphErrors.h>
#include <TString.h>
#include <TLine.h>
#include "TPad.h"
\prime\prime\prime\primevoid cms_D0_xsec() {
  \prime\primegROOT->Reset();
  qROOT->Clear();
  gStyle->SetOptLogx();
  \prime\prime\prime\prime// -- 9 bins therefore 10 limiting numbers (inf and sup extremes)\prime\primeFloat_t vpt[10] = \{4., 5., 6., 7., 8., 12., 16., 24., 40., 100.\};
  Float_t vptm[9];Float_t vpte[9];
  \prime\prime// We need to identify the average positions and half-widths of the bins
  ^{\prime\prime}for(Int_t i=0;i<9;i++){        vptm[i]=(vpt[i+1]+vpt[i])/2;        }
  \prime\prime// Vanno individuate le semilarghezze dei bin
  for(Int_t j=0;j<9;j++){ vpte[j]=(vpt[j+1]-vpt[j])/2; }
  \prime\prime// From Tab.5 - column D0+d0bar (in the CMS paper: https://arxiv.org/pdf/2107.01476.pdf)
  // CMS - Intervalli 4-5, 5-6, 6-7, 7-8, 8-12, 12-16, 16-24, 24-40, 40-100
  \prime\prime// CMS - Incertezza totale (stat+syst) - simmetrica
  Float_t vD0[9] = {430.24,230.12,135.84,65.71,20.97,3.93,0.812,0.097,0.0033};
  \blacksquareloat_t vD0_err[9] = {69.3987,26.403,16.1875,10.1786,2.0494,0.4767,0.09982,0.015399,0.001091};
  \prime\primeTGraphErrors *gr_data = new TGraphErrors(9, vptm, vD0, vpte, vD0_err);
  \prime\prime// FONLL - ha incertezza asimmetrica
  Float_t FONLL[9] = \{220.0, 117.4, 66.0, 38.96, 14.125, 3.175, 0.6925, 0.08375, 0.00326667\};Float_t FONLL_err_min[9] = \{157.2, 71.2, 35.0, 18.38, 5.52, 0.915, 0.155, 0.01375, 0.0004\};
  Float_t FONLL_err_plus[9] = \{107.0, 47.4, 22.6, 11.42, 3.545, 0.655, 0.1225, 0.0125, 0.00037667\};
  \prime\primeTGraphAsymmErrors *gr_theo = new TGraphAsymmErrors(9, vptm, FONLL, vpte, vpte, FONLL_err_min, FONLL_err_plus);
  \prime\prime//-- note the syntax : TGraphAsymmErrors(n,x,y,exl,exh,eyl,eyh); l=low=min & h=high=plus
  \prime\prime
```

```
//======================= CMS vs Theory (FONLL) : make the ratio
^{\prime\prime}Float_t ratio_theo_over_data[9];
for (int_t k=0; k<9; k++)ratio_{\text{0}} theo over data[k] = FONLL[k] / vD0[k];
\prime\prime//--theoretical predictions and these data are not correlated: if ratio is R=a/b then the formula for the error propagation is:
                                                           (e_R)^2 = R^2 * [ (e_a)^2/2^2 + (e_b)^2/2^2 ], namely:
\prime\prime\prime\primee_R = R * sqrt( (e_a)^2/2a^2 + (e_b)^2/2b^2)^{\prime\prime}Float_t ratio_theo_over_data_err_min[9];
for (Int_t h=0; h<9; h++)ratio_theo_over_data_err_min[h] = ratio_theo_over_data[h] * sqrt( ((FONLL_err_min[h]*FONLL_err_min[h]) / (FONLL[h] * FONLL[h]) + ((vD0_err[h] * vD0_err[h]) / (vD0[h] * vD0[h]) );
\prime\primeFloat_t ratio_theo_over_data_err_plus[9];
for (int_t 1=0; 1<9; 1++)ratio_theo_over_data_err_plus[1] = ratio_theo_over_data[1] * sqrt( ((FONLL_err_plus[1]*FONLL_err_plus[1]) / (FONLL[1] * FONLL[1])) + ((vD0_err[1] * vD0_err[1]) / (vD0[1] * vD0[1])) );
\prime\primeTGraphAsymmErrors *gr_ratio_theo_over_data = new TGraphAsymmErrors(9, vptm, ratio_theo_over_data, vpte, vpte, ratio_theo_over_data_err_min, ratio_theo_over_data_err_plus); // asymmetry on y-err only
\prime\prime^{\prime\prime}Float_t ratio_data_over_data[9];
for (int_t y=0; y<9; y++)ratio_data_over_data[y] = vD0[y]/vD0[y];Н
Float_t ratio_data_over_data_err[9];
^{\prime\prime}for (int_t z=0; z<9; z++)ratio_data_over_data_err[z] = ratio_data_over_data[z] * sqrt( ((vD0_err[z]*vD0_err[z]) / (vD0[z]*vD0[z])) + ((vD0_err[z]*vD0_err[z]) / (vD0[z]*vD0[z])) );
^{\prime\prime}TGraphErrors *gr_selfratio = new TGraphErrors(9, vptm, ratio_data_over_data, vpte, ratio_data_over_data_err);
\prime\prime
```

```
//////////////////////////////////-- PLOTTING --////////////////////////////////
^{\prime\prime}TMultiGraph *mg = new TMultiGraph(); // https://root.cern.ch/doc/master/classTMultiGraph.html
^{\prime\prime}mg->Add(qr_{th}eo,'2p");
mg->Add(gr_data,"EP");
gr_data->SetMarkerColor(1);
gr data->SetMarkerStyle(20);
gr_data->SetMarkerSize(0.75);
^{\prime\prime}gr_theo->SetFillColor(kGreen);
gr_theo->SetFillStyle(3002);
gr_theo->SetMarkerColor(0);
^{\prime\prime}gr_ratio_theo_over_data->SetFillColor(kGreen);
gr_ratio_theo_over_data->SetFillStyle(3002);
gr_ratio_theo_over_data->SetMarkerColor(0);
gr_ratio_theo_over_data->SetTitle("");
gr_ratio_theo_over_data->GetXaxis()->SetTitle("p_{T} (GeV)");
^{\prime\prime}gr_ratio_theo_over_data->GetYaxis()->SetTitle("Prediction / Data");
gr ratio theo over data->GetXaxis()->SetTitleSize(0.12);
gr ratio theo over data->GetYaxis()->SetTitleSize(0.12);
gr_ratio_theo_over_data->GetXaxis()->SetLabelSize(0.11);
gr_ratio_theo_over_data->GetYaxis()->SetLabelSize(0.1);
gr_ratio_theo_over_data->GetXaxis()->SetTitleOffset(1.1);
gr_ratio_theo_over_data->GetYaxis()->SetTitleOffset(0.39);
\prime\primegr_ratio_theo_over_data->SetMinimum(0.1);
gr_ratio_theo_over_data->SetMaximum(2.7);
gr_ratio_theo_over_data->GetXaxis()->SetLimits(4, 100);
^{\prime\prime}mg->SetTitle("");
mg->GetXaxis()->SetLabelSize(0); // this eliminates the x-labels for mg i.e. p1
mg->GetXaxis()->SetTitle("");
mg->GetYaxis()->SetTitleSize(0.062);
mg->GetYaxis()->SetTitleOffset(0.72);
mg->GetYaxis()->SetLabelSize(0.05);
mg->GetYaxis()->SetTitle("d#sigma(pp #rightarrow D^{0}X) / dp_{T} (#mub / GeV)");
ma->SetMinimum(0.002);
mg->SetMaximum(5000.);
mg->GetXaxis()->SetLimits(4, 100);
\prime\prime\prime\primeTCanvas *MyC = new TCanvas("MyC", "CMS");
```
 $\prime\prime$ 

```
TCanvas *MyC = new TCanvas("MyC", "CMS");\prime\primeauto p1 = new TPad{"p1", "", 0.05, 0.3, 0.95, 0.95};
p1->SetBottomMargin(0); // --> eliminate the white margin arund the pad
p1->SetTickx(2);p1->SetTicky(2); // --> this makes labels and scale values on both sides
auto p2 = new TPad{"p2", "Ratio", 0.05, 0, 0.95, 0.3};
p2->SetTopMargin(0);
p2->SetBottomMargin(0.3);
//p2->SetLeftMargin(0.1);
p2->SetTicky(2); // --> this makes labels and scale values on both sides
p1->Draw()p2->Draw();
\prime\primep1 - > cd();
p1->SetLogy();
//----------------- Drawing the Tgraph previously added at Multigraph
mg->Draw("a");
\prime\primeauto leg = new TLegend{0.13, 0.3, 0.3, 0.4}; // xmin, ymin, xmax, ymax with respect to pad's corners
  leg->AddEntry(gr_data, "Data", "LPE");
  \prime\primeleg->SetBorderSize(0); // to get te rectangular area without border
  leg->AddEntry(gr_theo, "FONLL", "F"); // option F makes the rectangular area
  leq->Draw();
  // Scritta sezione d'urto
  TLatex let(x):
  latex.SetTextSize(0.063);
  latex.DrawLatex(45, 5800, "29 nb^{-1} (13 TeV)");
  latex.SetTextSize(0.075);
  latex.DrawLatex(4.5, 1060, "CMS");
  latex.SetTextSize(0.07);
  latex.DrawLatex(12, 1050, "Prompt D^{0} and #bar{D}^{0} production");
  latex.DrawLatex(45, 150, "|#eta| < 2.1"); // report the fiducial region in eta
\prime\primep2->cd();
//------------------ plot the ratios
gr_ratio_theo_over_data->Draw("a2p");
gr_selfratio->Draw("psame");
\prime\prime^{\prime\prime}\prime\prime1111111111111\prime\primeMyC->SaveAs("/home/pompili/SDAL-2022/Esercitazione-2/CMS_D0_xsec.png");
\prime\primedelete gr_data;
delete gr_theo;
delete gr_ratio_theo_over_data;
delete mg;
delete gr_selfratio;
\prime\primedelete leg;
delete p1;
delete p2;
delete MyC;
\prime\prime
```
Y.

#### In the CMS paper JHEP 11 (2021) 225 there is a comparison with an older ALICE result at 7TeV [EPJ C 77 (2017) 550]

Figure 8 shows the comparison with the ALICE results [8, 9] for the  $D^{*+}$ ,  $D^0$ , and  $D^+$ cross sections at  $\sqrt{s} = 7 \,\text{TeV}$  in the range  $1 < p_T < 24 \,\text{GeV}$  (0  $\lt p_T < 36 \,\text{GeV}$  for the D<sup>0</sup>) and for the rapidity region  $|y| < 0.5$ . Between the two ALICE measurements, the more recent one  $[9]$  is chosen for the comparison. It should be noted that the cross section definition by ALICE includes a factor of  $1/2$  that accounts for the fact that the measured yields include particles and antiparticles, while the cross sections are given for particles only. The same is true for the corresponding FONLL predictions, as well. To provide a relevant comparison, the CMS measurements are given for  $p_T < 24 \text{ GeV}$  ( $p_T < 40 \text{ GeV}$  for the D<sup>0</sup>), for a better comparison with the ALICE points. Both sets of results are consistent with the respective FONLL predictions and close to their upper edge, as shown in the lower two panels.

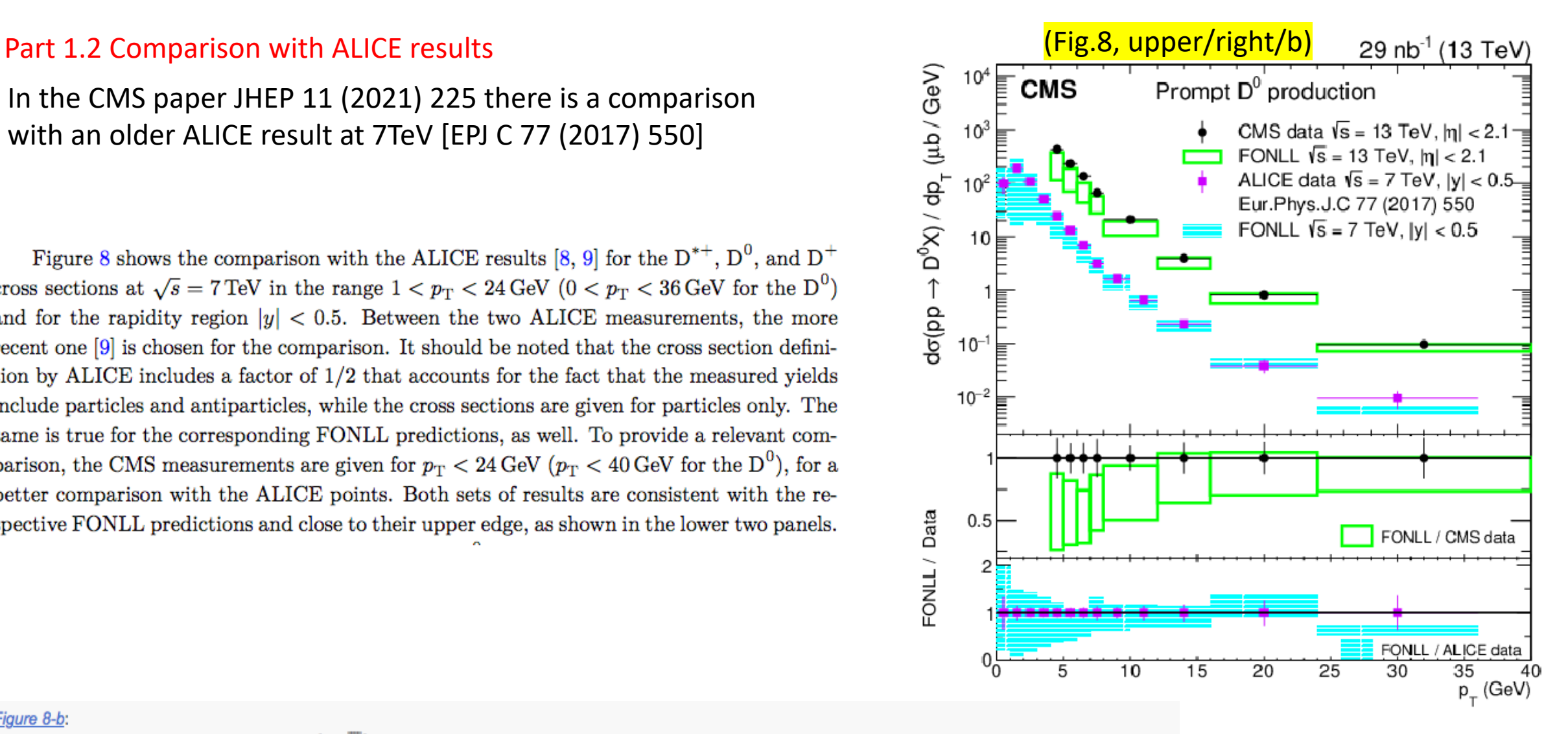

#### Figure 8-b:

Differential cross section  $d\sigma/dp_T$  for prompt  $D^0 + \overline{D}{}^0$  meson production with  $p_T <$  24 GeV from CMS (black circles, this paper) at  $\sqrt{s} =$  13 TeV and ALICE [7] (magenta squares) at  $\sqrt{s} = 7$  TeV and  $|y| < 0.5$ . The corresponding predictions from FONLL are shown by the unfilled and filled boxes, respectively. The cross section definition by ALICE includes a factor of 1/2 that accounts for the fact that the measured yields include particles and antiparticles while the cross sections are given for particles only. The same is true for the corresponding FONLL predictions, as well. The vertical lines on the points give the total uncertainties in the data, and the horizontal lines show the bin widths. The two lower panels give the ratios of the FONLL predictions to the CMS and ALICE data, shown by circles and squares, respectively.

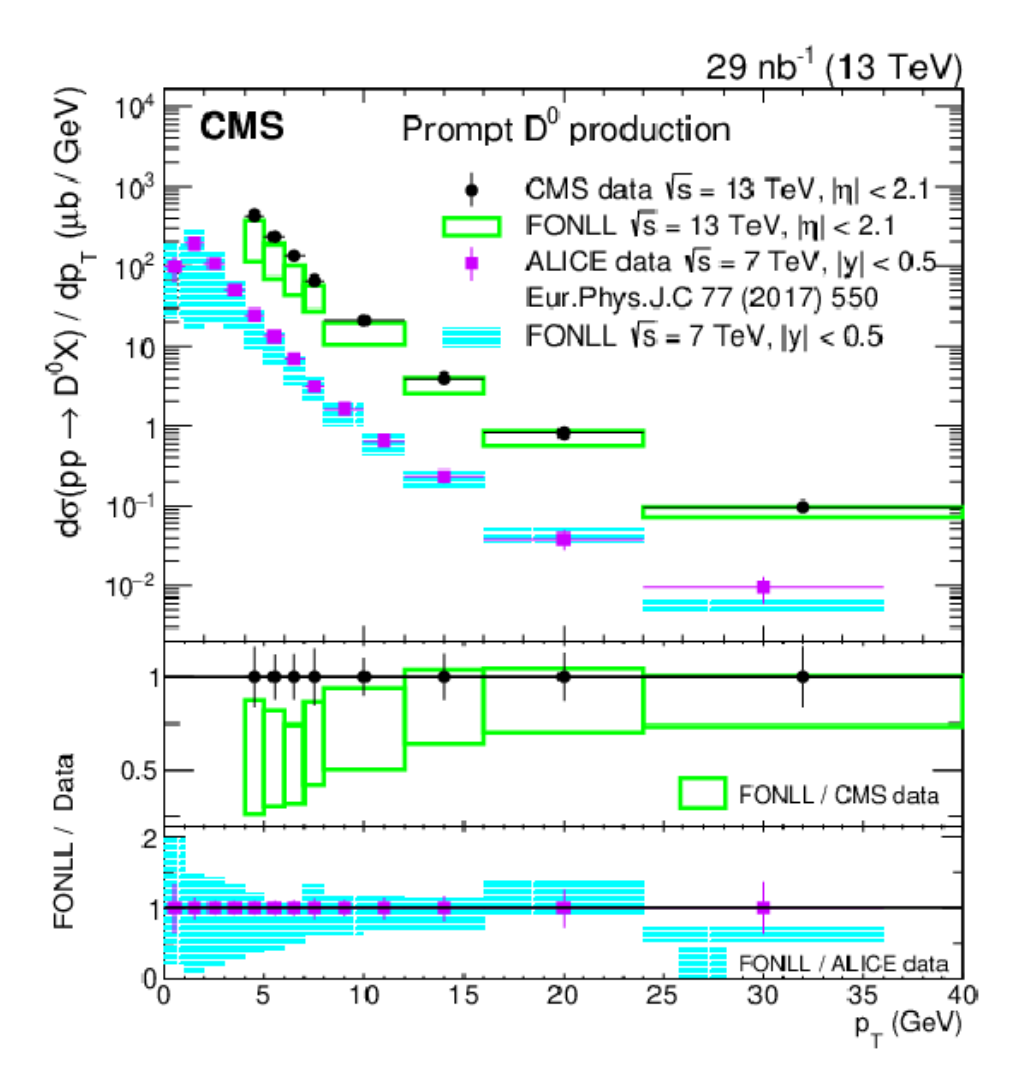

For an effective comparison the results have to be scaled (one to the other; for instance the CMS one to the ALICE one which is more central: the approx. scaling factor to apply is 8.4, to both data and FONLL predictions, in order to take into account the different (pseudo-)rapidity regions).

Further difference comes from the different center-of-mass energy (13TeV vs 7TeV)!

While CMS draft paper (arXiv:2107.01476) was being submitted also ALICE had very recently submitted a draft paper (arXiv:2106.08278) - later published as Phys. Rev. Lett. 128 (2022) 012001 - with the same measurement for D<sup>0</sup> mesons but at 13TeV.

At this point the two collaborations setup a comparison to check if results were compatible or not. Some main aspects are discussed in the next slides.

### **PART 2 : Comparison of ALICE and CMS data for this production cross section: study of a possible discrepancy**

For a visual comparison a flat scaling (factor 8.4) is applied at the beginning:

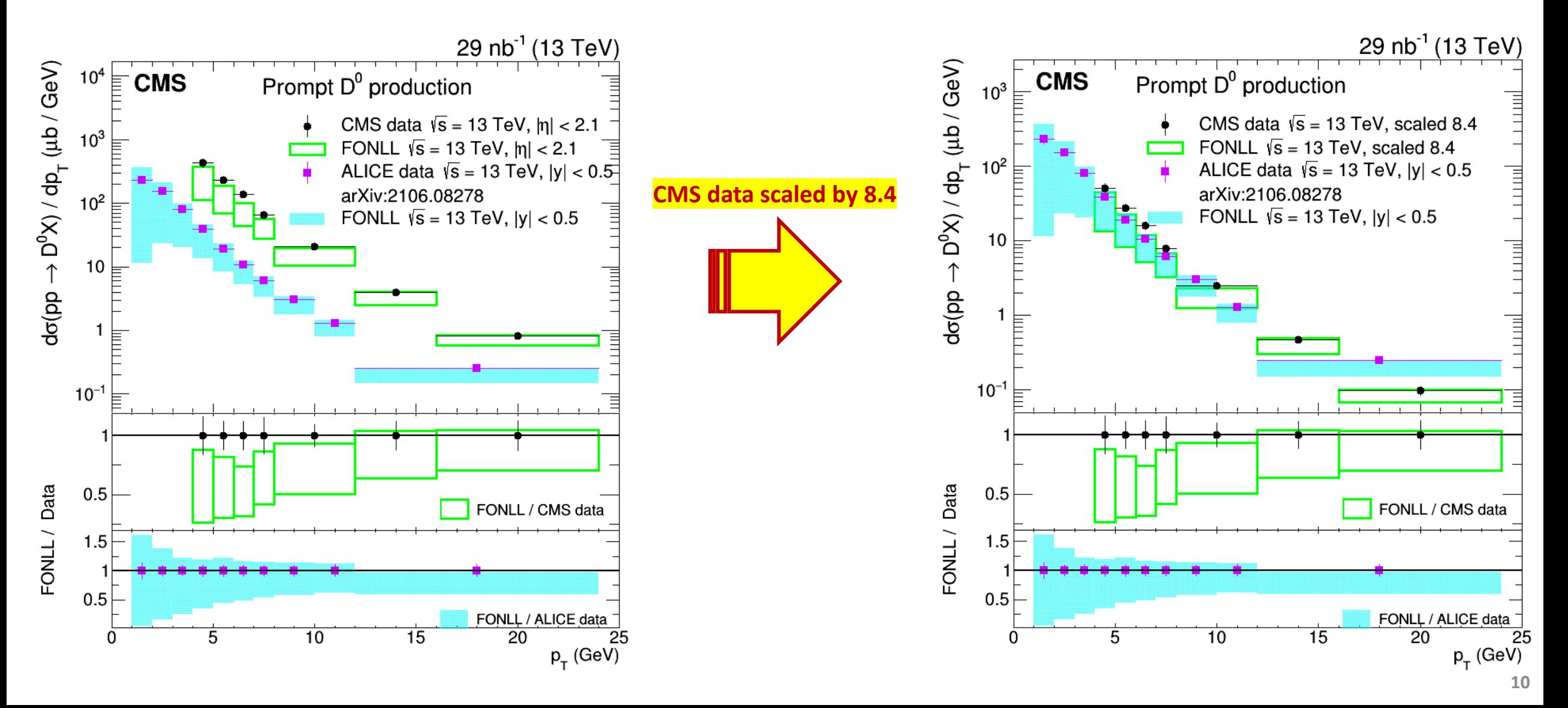

However to make a direct comparison we need to be rigorous as discussed in the following steps. As an exercise we try to reproduce here with a good approximation the direct comparison that was done in 2021.

**Step-0)** Identify the bins where **both** experiments have results (with enough statistics per bin): **4-5, 5-6, 6-7, 7-8 , 8-12, 12-24GeV**

**Step-1)** Flat scaling between  $|\eta| < 2.1$  and  $|y| < 0.5$  is not fully correct since there is a (small)  $p_T$  dependence (derived from FONLL)!

The data can be ordered in this table (for simplicity asymmetric uncertainties are "symmetrized"):

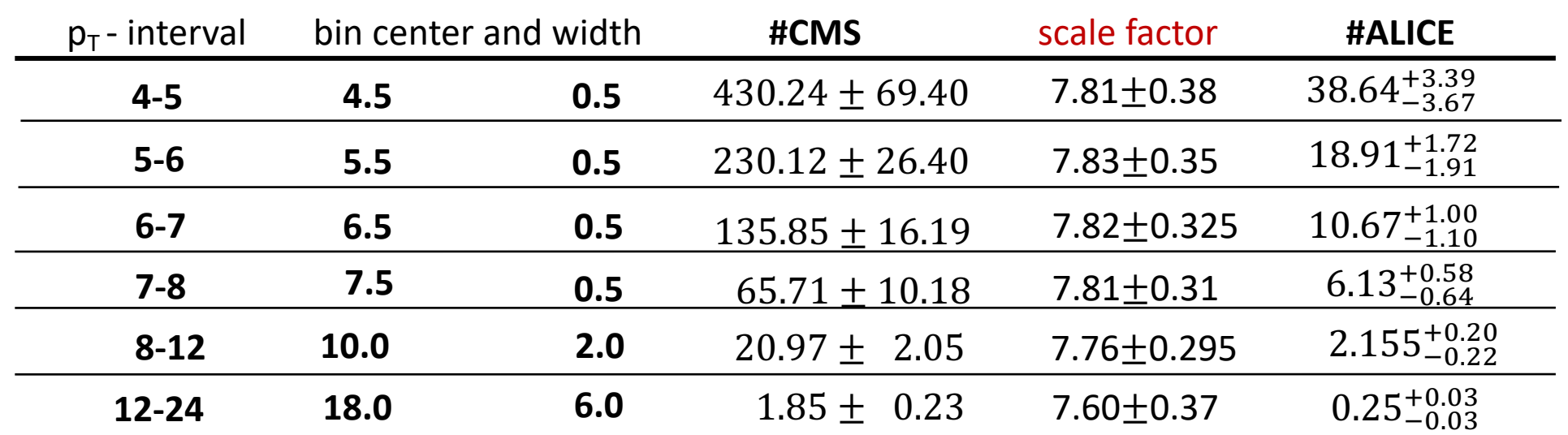

**Step-2)** Scale CMS data according to the formulas:

$$
\text{\#CMS-scaled} = \frac{\text{\# CMS}}{\text{SF}} \qquad \qquad \sigma_{CMS-scaled} = \frac{\text{\#CMS}}{\text{SF}} \cdot \sqrt{\left(\frac{\sigma_{CMS}}{\text{\#CMS}}\right)^2 + \left(\frac{\sigma_{SF}}{\text{SF}}\right)^2}
$$

**Step-3)** For simplicity simmetrize the ALICE error by simple arithmetic mean:  $\sigma$  =  $\sigma_+ + \sigma_ \overline{\mathbf{2}}$ 

#### **Step-4)** Two approaches are possible : the *multiplicative* and the *additive*

#### The **multiplicative is not suitable** as discussed in the next slide**:**

**considering the ALICE/CMS or CMS/ALICE ratios brings to a different results [\*] for each bin** (see example) **and the choice of one or of the other would be arbitrary!**

**Thus we prefer the additive approach for the comparison of the two experimental results!** (see next-to-next slide)

[\*] The fact that error propagation gives different results according to the ratio order is not surprising since the uncertainties are not really multiplicative !

To be explicit, by multiplicative approach we mean:

CMS :  $C \pm \varepsilon_C$ includes the uncertainties : stat., syst., scaling error

ALICE :  $A \pm \varepsilon_A$ includes the uncertianties : stat., syst., lumi (a posteriori).

Ratio ALICE/CMS: 
$$
R = \frac{A}{C}
$$
  $\varepsilon_R = \sqrt{\left(\frac{\partial R}{\partial A}\right)^2 \varepsilon_A^2 + \left(\frac{\partial R}{\partial C}\right)^2 \varepsilon_C^2} = \dots = R \cdot \sqrt{\frac{\varepsilon_A^2}{A^2} + \frac{\varepsilon_C^2}{C^2}}$   
\nRatio CMS/ALICE:  $R' = \frac{C}{A}$   $\varepsilon_{R'} = \sqrt{\left(\frac{\partial R'}{\partial A}\right)^2 \varepsilon_A^2 + \left(\frac{\partial R'}{\partial C}\right)^2 \varepsilon_C^2} = \dots = R' \cdot \sqrt{\frac{\varepsilon_A^2}{A^2} + \frac{\varepsilon_C^2}{C^2}}$ 

Signa ALICE/CMS : 
$$
σ = \frac{|1-R|}{\epsilon_R} = \frac{|1-R|}{R} \cdot (\frac{\epsilon_A^2}{A^2} + \frac{\epsilon_C^2}{C^2})^{-\frac{1}{2}} = |\frac{1}{R} - 1| \cdot (\dots)^{-\frac{1}{2}}
$$
  
\nSigna CMS/ALICE :  $σ' = \frac{|1-R'|}{\epsilon_R} = \frac{|1-R'|}{R'} \cdot (\frac{\epsilon_A^2}{A^2} + \frac{\epsilon_C^2}{C^2})^{-1/2} = |\frac{1}{R'} - 1| \cdot (\dots)^{-\frac{1}{2}} = |R - 1| \cdot (\dots)^{-\frac{1}{2}}$   $σ' = \frac{|1-1.63|}{0.26} ≡$ 

Example: bin 6-7GeV :

 $C = 17.40 \pm 2.20$ 

 $A = 10.67 \pm 1.05$ 

 $\approx 0.61$ 

 $\epsilon_R \approx 0.61 \cdot 0.16 \approx 0.10$ 

(TOT err)

(TOT err **'**)

 $\approx$  1.63

 $\epsilon_{R'} \cong 1.63 \cdot 0.16 \cong 0.26$ 

≅ 3.9

≅ 2.4

 $R =$ 

 $R' =$ 

 $\overline{A}$ 

 $\mathcal{C}_{0}^{(n)}$ 

 $\mathcal{C}_{0}^{(n)}$ 

 $\overline{A}$ 

### **Step-5)** *Additive approach:*

Consider the difference **|#CMS\_scaled-#ALICE|** to be compared with 1; its uncertainty is simply:

$$
\sigma_{diff} = \sqrt{\sigma_{\text{#CMS\_scaled}}^2 + \sigma_{\text{#ALICE}}^2}
$$

Deviation from 1 is obtaned by dividing the difference by the uncertainty and the descrepancy would be given in units of sigmas.

 $| \# CMS \ scaled - \# ALICE |$ #CMS scaled Alternatively one can consider the #CMS as *normalization* and compare the normalized difference with 0, ... considering the uncertainty as  $\sigma_{diff}$ #CMS\_scaled (thus also uncertanty is normalized)

**Using this approach we obtain reasonable significance values of discrepancy: see next slide!**

**Exercise)** It can be checked (as exercise) that these values lie in between the values obtained by the two ratios in each bin (considering |1-R| and comparing it to 0 with uncertainty  $\sigma_R$  for the two different ratios, ALICE-CMS & CMS-ALICE).

ICMS - ALICEIDiff. Xsec comparison : D0 mesons at 13TeV

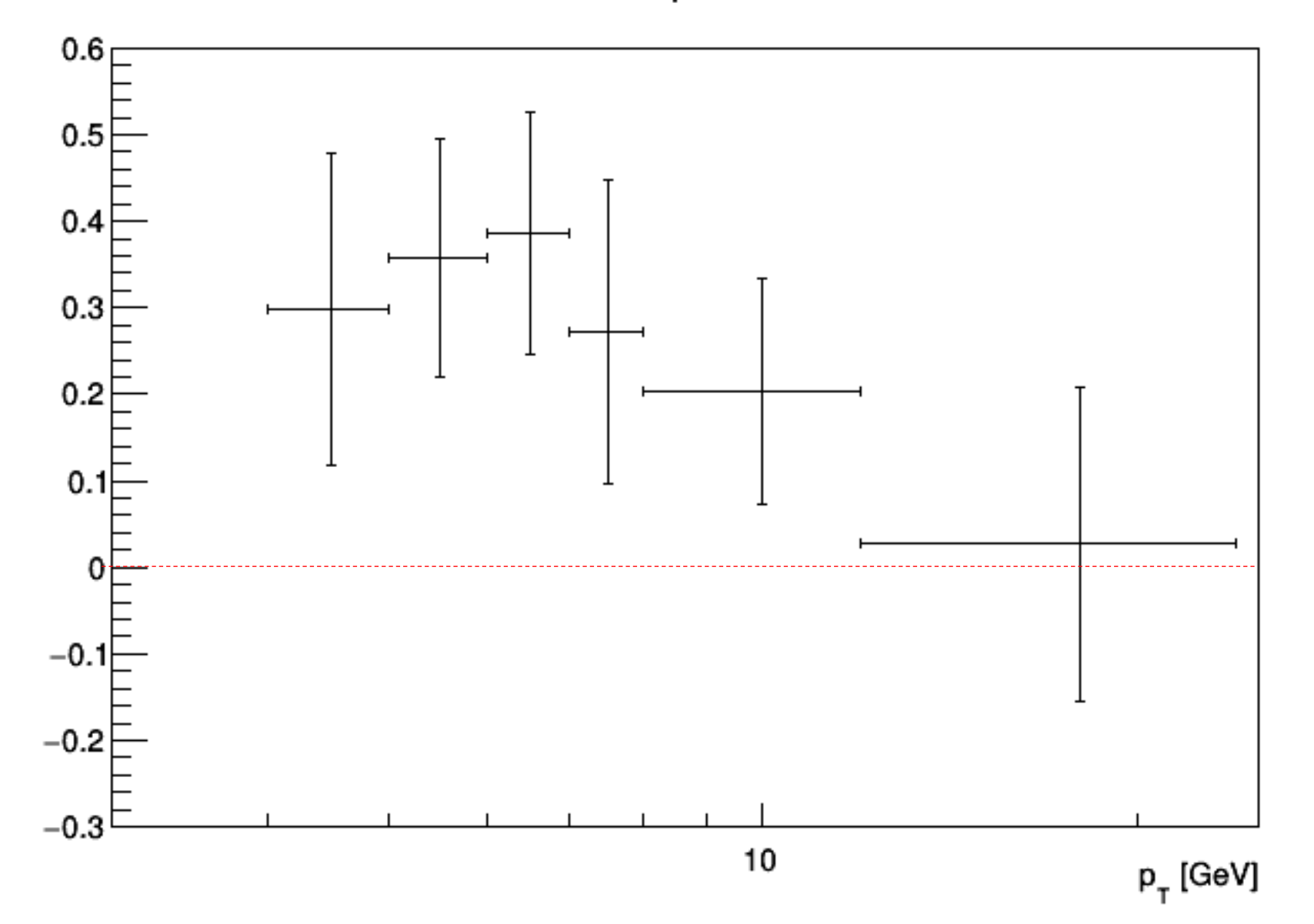

#### **The code to perform the previous study and the carry out the execise is in the file comparison.C** (see next slides) The obtained resul is: ALICE/CMS RATIO: D0 mesons Diff. Xsec

Note: for the difference the "reference" (ideal) is **0** while for ratio is **1**.

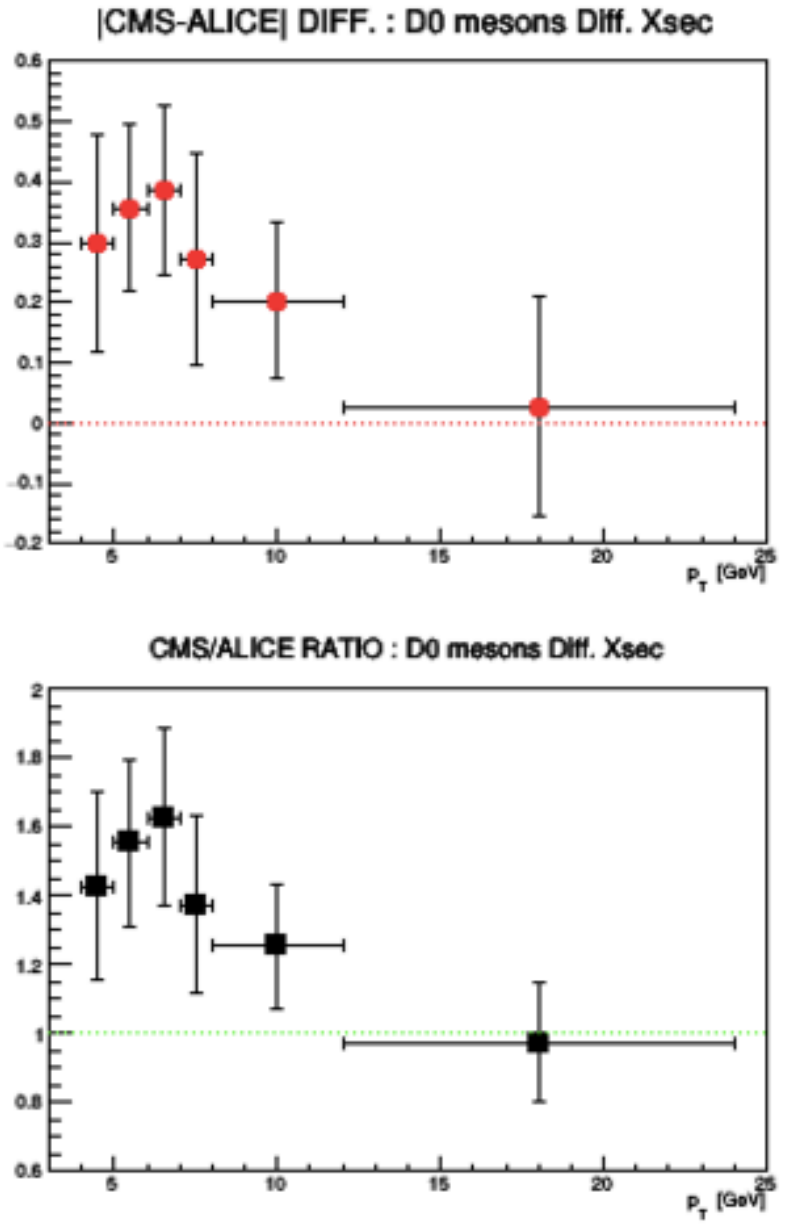

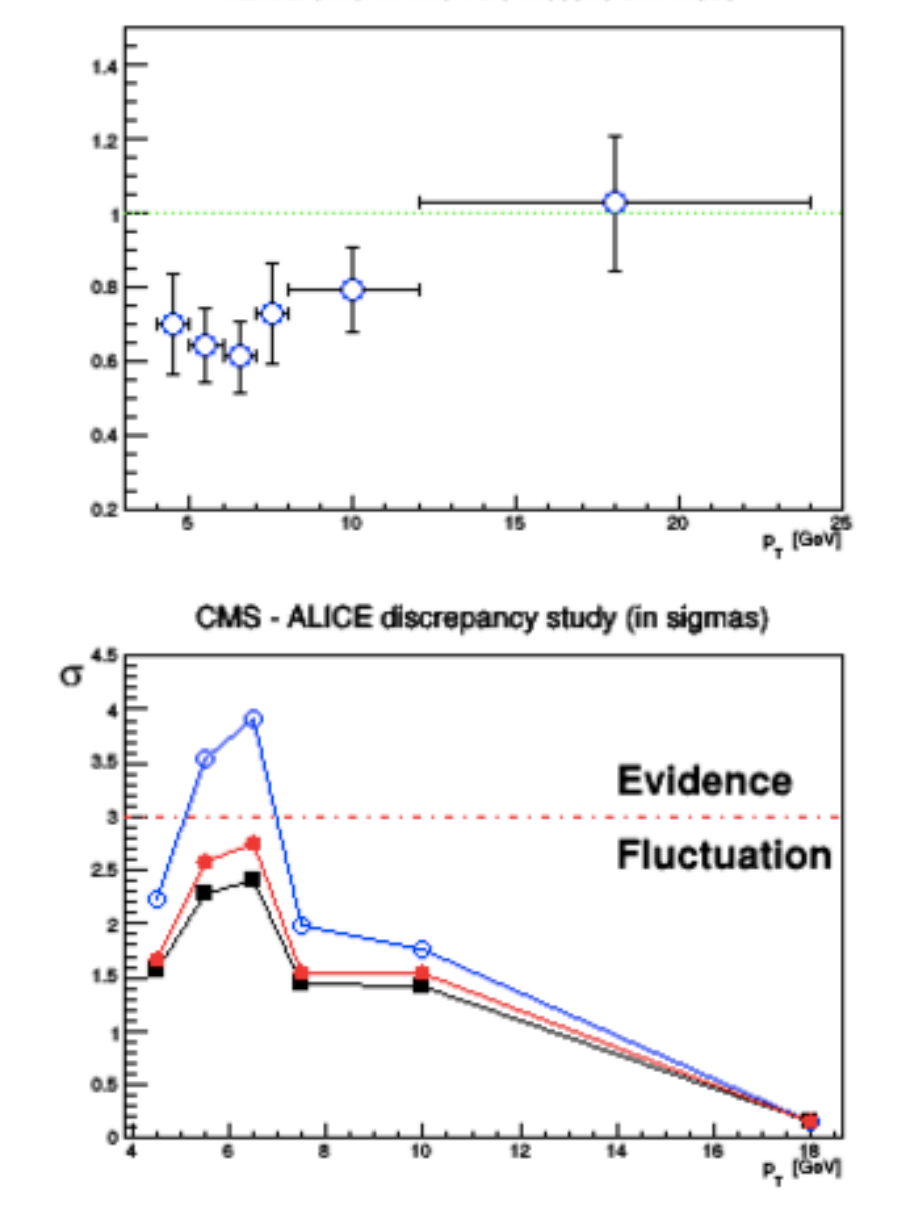

```
#include <TH1.h>
#include <TF1.h>
#include <TF2.h>
#include <TFormula.h>
#include <TStyle.h>
#include <TCanvas.h>
#include <TProfile.h>
#include <TGraph.h>
#include <TGraphErrors.h>
#include <TString.h>
#include <TLine.h>
#include <cmath>
#include <TPad.h>
\prime\primevoid comparison(){
  \prime\primeqROOT\rightarrowReset():
  qROOT->Clear();
  //gStyle->SetOptLogx();
  \prime\prime\prime\prime\prime\primeFloat_t vpt[7] = \{4., 5., 6., 7., 8., 12., 24.\};
  Float_t vptm[6];
  Float_t vpte[6];
  for(int_t i=0; i<6; i++){ vptm[i]=(vpt[i+1]+vpt[i])/2; }
  for(int_t j=0; j<6; j++){ vpte[j]=(vpt[j+1]-vpt[j])/2; }
  \prime\primeFloat_t CMS_D0[6] = \{430.24, 230.12, 135.85, 65.71, 20.97, 1.85\};
  Float_t CMS_D0_err[6] = {69.40,26.40,16.19,10.18,2.05,0.23};
  Float_t scale[6] = \{7.81, 7.83, 7.82, 7.81, 7.76, 7.60\};
  Float_t scale_err[6] = \{0.38, 0.35, 0.325, 0.31, 0.295, 0.37\};
  ^{\prime\prime}Float_t ALICE_D0[6] = {38.64,18.91,10.67,6.13,2.155,0.25};
  Float_t ALICE_D0_min[6] = \{3.67, 1.91, 1.10, 0.64, 0.22, 0.03\};
  Float_t ALICE_D0_plus[6] = (3.39, 1.72, 1.00, 0.58, 0.20, 0.03);
  \prime\primeFloat_t CMS_D0_scaled[6];
  for(Int_t k=0; k<6; k++)\mathbf{f}CMS_D0_scaled[k] = CMS_D0[k]/scale[k];\mathbf{r}\prime\primeFloat_t CMS_D0_scaled_err[6];
  for(Int_t h=0; h<6; h++)\mathcal{F}CMS_D0_scaled_err[h] = CMS_D0_scaled[h]*sqrt( ((CMS_D0_err[h]*CMS_D0_err[h])/(CMS_D0[h]*CMS_D0[h])) + ((scale_err[h]*scale_err[h])/(scale[h]*scale[h])) );
     \rightarrow\prime\prime///// CMS-ALICE difference normalized to CMS
  \prime\primeFloat_t diff_norm[6];
  for(Int_t z=0; z<0; z<0+)\mathbf{f}diff\_norm[z] = abs( CMS_D0\_scaled[z] - ALICE_D0[z]) / CMS_D0\_scaled[z]; // we choose the absolute value (not mandatory)//diff_norm[z] = ( CMS_D0_scaled[z] - ALICE_D0[z] ) / CMS_D0_scaled[z];
    \mathbf{F}\prime\prime^{\prime\prime}///// Symmetrize the ALICE uncertainty
  ^{\prime\prime}Float_t ALICE_D0_symErr[6];
  for(Int_t 1=0; 1<6; 1++)- {
     ALICE_D0g_symErr[1] = (ALICE_D0g_plus[1] + ALICE_D0g_min[1]) /2;\mathbf{r}
```
 $^{\prime\prime}$ 

```
\prime\prime////// Uncertainty on the difference normalized to CMS
\prime\primeFloat_t diff_norm_err[6];
for(Int_t y=0; y<6; y++)
   \mathcal{L}diff\_norm\_err[y] = sqrt( (CMS_D0_scaled_err[y]*CMS_D0_scaled_err[y]) + (ALICE_D0_symErr[y] * ALICE_D0_symErr[y]) ) / CMS_D0_scaled[y] ;
   \mathbf{F}\prime\prime//--> divide the absolute value of the difference by its uncertianty
\prime\primeFloat_t discrep_in_sigmas_diff[6];
for(Int_t w=0; w<6; w++)\overline{A}discrep_in_sigmas_diff[w] = abs( CMS_D0_scaled[w] - ALICE_D0[w] ) / sqrt( (CMS_D0_scaled_err[w]*CMS_D0_scaled_err[w]) + (ALICE_D0_symErr[w] * ALICE_D0_symErr[w]) ) ;
   A.
\prime\prime// == RATIONS (A/C & C/A)\prime\primeFloat_t ratioAC[6];
                                  //-- ALICE/CMS
Float_t ratioAC_err[6];
                                  //-- ALICE/CMS
Float_t_discrep_in_sigmas_ratioAC[6];
for(int_t j=0; j<6; j++)-6
    ratioAC[j] = ALICE_D0[j]/CMS_D0_scaled[j]ratioAC_err[j] = ratioAC[j] * sqrt( ((ALICE_D0_symErr[j] * ALICE_D0_symErr[j])/(ALICE_D0[j] * ALICE_D0[j])) + ((CMS_D0_scaled_err[j]*CMS_D0_scaled_err[j])/(CMS_D0_scaled[j]*CMS_D0_scaled[j]*CMS_D0_scaled[j])) );
    discrep_in_sigmas_ratioAC[j] = abs (ratioAC[j] -1) / ratioAC_err[j]; // ideal ratio would be =1
   Υ.
\prime\primeFloat_t ratioCA[6];
                                //-- CMS/ALICE
Float_t ratioCA_err[6];
                                //-- CMS/ALICEFloat_t discrep_in_sigmas_ratioCA[6];
\prime\primefor(Int_t j := 0; j < 6; j + 1)ratioCA[jj] = CMS_D0\_scaled[jj] / ALICE_D0[jj] ;ratioCA_err[jj] = ratioCA[jj] * sqrt( ((ALICE_D0_symErr[jj] * ALICE_D0_symErr[jj])/(ALICE_D0[jj] * ALICE_D0[jj]) + ((CMS_D0_scaled_err[jj]*CMS_D0_scaled_err[jj])/(CMS_D0_scaled[jj]*CMS_D0_scaled[err[jj])/(CMS_D0_scaled[jj]
    discrep_in_sigmas_ratioCA[jj] = abs (ratioCA[jj] -1) / ratioCA_err[jj]; // ideal ratio would be =1
   \rightarrow\frac{1}{2}
```

```
////////////////////////// PLOTTING & VISUALIZATION
^{\prime\prime}TGraphErrors *comp_diff = new TGraphErrors(6, vptm, diff_norm, vpte, diff_norm_err);
comp diff->SetMinimum(-0.2);
comp diff->SetMaximum(0.6);
comp_diff->GetXaxis()->SetLimits(3.,25.);
comp_diff->GetXaxis()->SetTitle("p_{T} [GeV]");
comp_diff->SetTitle("|CMS-ALICE| DIFF. : D0 mesons Diff. Xsec");
^{\prime\prime}TGraphErrors *comp_ratioAC = new TGraphErrors(6, vptm, ratioAC, vpte, ratioAC_err);
comp ratioAC->SetMinimum(0.2):
comp_ratioAC->SetMaximum(1.5);
comp_ratioAC->GetXaxis()->SetLimits(3.,25.);
comp_ratioAC->GetXaxis()->SetTitle("p_{T} [GeV]");
comp_ratioAC->SetTitle("ALICE/CMS RATIO : D0 mesons Diff. Xsec");
\prime\primeTGraphErrors *comp_ratioCA = new TGraphErrors(6, vptm, ratioCA, vpte, ratioCA err);
comp ratioCA->SetMinimum(0.6);
comp_ratioCA->SetMaximum(2.0);
comp_ratioCA->GetXaxis()->SetLimits(3.,25.);
comp_ratioCA->GetXaxis()->SetTitle("p_{T} [GeV]");
comp_ratioCA->SetTitle("CMS/ALICE RATIO: D0 mesons Diff. Xsec");
\prime\prime//-- discrepancies
\prime\primeTGraph *comp_diff_sigmas = new TGraph(6, vptm, discrep_in_sigmas_diff);
TGraph *comp_ratioAC_sigmas = new TGraph(6, vptm, discrep_in_sigmas_ratioAC);
TGraph *comp_ratioCA_sigmas = new TGraph(6, vptm, discrep_in_sigmas_ratioCA);
\prime\prime//comp_diff_sigmas->SetMinimum(0.);
//comp_diff_sigmas->SetMaximum(4.);
//comp_diff_sigmas->GetXaxis()->SetLimits(3,25);
//comp_diff_sigmas->GetXaxis()->SetTitle("p_{T} [GeV]");
//comp_diff_sigmas->SetTitle("CMS-ALICE_discrepancy_in_sigmas");
\prime\prime\prime\primeTMultiGraph * mg = new TMultiGraph();\prime\primemg->SetTitle("CMS - ALICE discrepancy study (in sigmas)");
mg->SetMinimum(0.);mq->SetMaximum(4.5);//mg->GetXaxis()->SetLimits(3., 19.); // not working??
mg->GetXaxis()->SetTitle("p_{T} [GeV]");
//mg->GetYaxis()->SetLabelSize(0.2); // not working?? (as well as SetTitleSize() ...)
//mg->GetYaxis()->SetTitle("#sigma"); // cannot set the size so I comment and add manually: see (*)
\prime\prime
```

```
TCanvas *MyC = new TCanvas("MyC","CMS");
\sqrt{2}MyC->Divide(2,2);MvC->cd(1);comp_diff->SetMarkerColor(2);
comp_diff->SetMarkerStyle(20);
comp_diff->Draw("AP");
TLine *zero_line = new TLine(3., 0., 25., 0.);
zero_line->SetLineColor(2);
zero_line->SetLineStyle(3);
zero_line->Draw("same");
^{\prime\prime}MyC->cd(2);comp_ratioAC->SetMarkerColor(kBlue);
comp_ratioAC->SetMarkerStyle(24);
comp ratioAC->Draw("AP"):
TLine *one_line = new TLine(3., 1., 25., 1.);
one line->SetLineColor(3):
one_line->SetLineStyle(3);
one_line->Draw("same");
\prime\primeMvC->cd(3);
comp_ratioCA->SetMarkerColor(1);
comp_ratioCA->SetMarkerStyle(21);
comp_ratioCA->Draw("AP");
one_line->Draw("same");
\prime\primeMyC->cd(4);comp_diff_sigmas->SetMarkerSize(0.8);
comp_diff_sigmas->SetMarkerStyle(20);
comp_diff_sigmas->SetMarkerColor(2);
comp_diff_sigmas->SetLineColor(2);
\prime\primecomp_ratioAC_sigmas->SetMarkerSize(0.8);
comp_ratioAC_sigmas->SetMarkerStyle(24);
comp_ratioAC_sigmas->SetMarkerColor(kBlue);
comp_ratioAC_sigmas->SetLineColor(kBlue);
\prime\primecomp_ratioCA_sigmas->SetMarkerSize(0.8);
comp_ratioCA_sigmas->SetMarkerStyle(21);
comp_ratioCA_sigmas->SetMarkerColor(1);
\prime\primeTLine *three_line = new TLine(3.8,3.,18.8,3.); // line of the 3 standard deviations
\prime\prime// Set the sequence addition and then draw!
mg->Add(comp_ratioAC_sigmas,"ALP");
mg->Add(comp_ratioCA_sigmas,"ALP");
mg->Add(comp_diff_sigmas,"ALP");
mg->Draw("a");
three_line->SetLineColor(2);
three_line->SetLineStyle(4);
three_line->Draw("same");
^{\prime\prime}\prime\primeTLatex latex{};
latex.SetTextSize(0.07);
latex.DrawLatex(14.,2.5, "Fluctuation");
latex.DrawLatex(14.,3.2, "Evidence");
lates.DrawLater (2.5, 4.2, "#sigma"); // (*)
^{\prime\prime}MyC->SaveAs("/home/pompili/SDAL-2022/Esercitazione-2/CMS-ALICE_comparison.png");
^{\prime\prime}delete comp_diff;
delete comp_diff_sigmas;
delete comp ratioAC:
delete comp_ratioAC_sigmas;
delete comp_ratioCA;
delete comp_ratioCA_sigmas;
delete mg;
delete MyC;
\prime\prime
```
 $\mathbf{r}$ 

# Backup

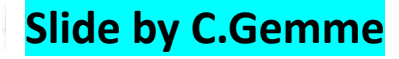

# Cinematica ad un collider adronico

- $\checkmark$  Momento trasverso  $p_T$  (stima l'hardness del processo)
	- le particelle che sfuggono alla rivelazione hanno angolo piccolo
	- il momento si conserva "trasverso"  $\Sigma p_T$ <sup>i</sup> $\sim 0$
- $\checkmark$  Momento longitudinale p<sub>z</sub> ed energia E
	- le particelle che sfuggono hanno p, grande
	- P<sub>z</sub> visibile (rivelato) non e' conservato
- $\checkmark$  Angolo polare  $\theta$  non e' invariante, ma lo e' la rapidita'  $y e$  la pseudorapidita'  $\eta$

$$
y = \frac{1}{2} \ln \frac{E + p_z}{E - p_z} \approx \eta = -\ln \left( \tan \frac{\vartheta}{2} \right)
$$

o come variabile azimutale

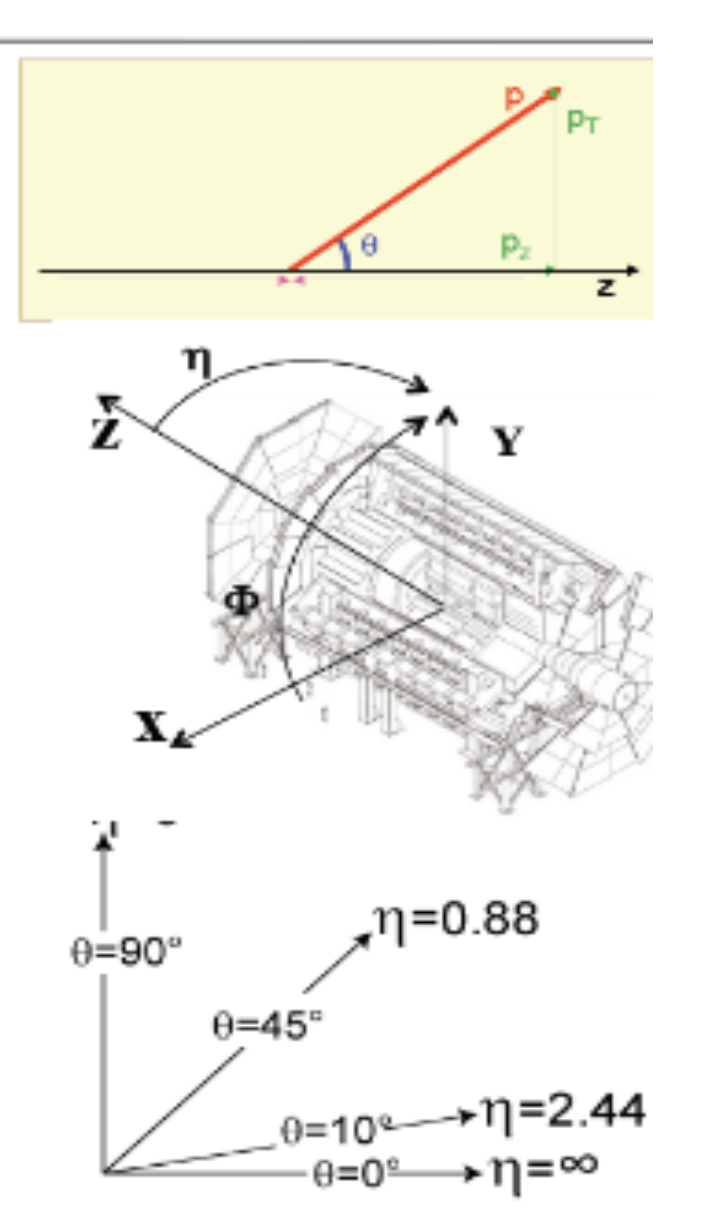